## **RENCANA PELAKSANAAN PEMBELAJARAN (RPP)**

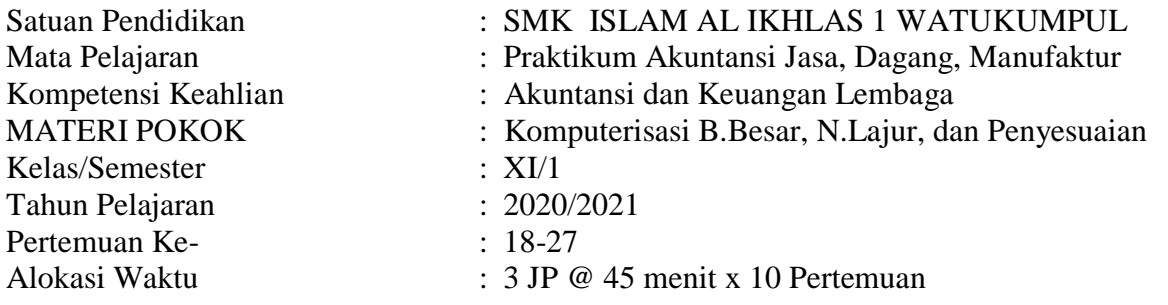

## **A. Tujuan Pembelajaan**

- Dengan menggunakan model pembelajaran *Simulation Learning*, siswa mampu :
- 3.3 Menerapkan *posting* jurnal umum ke dalam buku besar untuk perusahaan jasa
- 3.4 Menganalisis transaksi penyesuaian untuk perusahaan jasa
- 3.5 Menerapkan *posting* jurnal penyesuaian ke dalam buku besar untuk perusahaan jasa
- 3.6 Menganalisis akun-akun yang terkait dalam penyusunan neraca lajur (*worksheet*) untuk perusahaan jasa
- 4.3 Melakukan *posting* jurnal umum ke dalam buku besar untuk perusahaan jasa berbasis komputer
- 4.4 Melakukan pencatatan transaksi penyesuaian untuk perusahaan jasa berbasis komputer
- 4.5 Melakukan *posting* jurnal penyesuaian ke dalam buku besar untuk perusahaan jasa berbasis komputer
- 4.6 Menyusun neraca lajur untuk perusahaan jasa berbasis komputer

Sesuai buku sumber dengan mandiri, teliti dan bertanggung jawab

## **B. Kegiatan Pembelajaran**

- 1. Guru masuk kelas tepat waktu (*membiasakan karakter disiplin*)
- 2. Siswa dipersilahkan oleh guru untuk berdoa bersama dan membaca asmaul khusna (*karakter religious*) serta menyanyikan lagu Indonesia Raya (*karakter Nasionalis*)
- 3. Guru mengisi administrasi kelas
- 4. Guru melakukan apersepsi meliputi menjelaskan tujuan pembelajaran, dan memotivasi siswa
- 5. Guru dibantu siswa menyiapkan alat yang diperlukan dalam kegiatan pembelajaran, meliputi *box file, snelhecter, perforator, dan sebagainya untuk mendukung pembelajaran simulation learning.*
- 6. *Kondisi kelas yang menunjang pembelajaran simulation learning, meliputi meja dan kursi yang sudah ditempatkan sesuai dengan layout pembelajaran simulasi.*
- 7. Dalam langkah *introduction factory, guru mengajak siswa untuk bersama-sama memahami dan mengidentifikasi perusahaan yang akan digunakan dalam pembelajaran simulasi, meliputi: informasi umum perusahaan, beserta penjelasan laporan keuangan periode lalu, saldo awal utang-piutang, serta daftar aset tetap. (budaya literasi dan berpikir kritis)*
- 8. Dalam langkah *setup formula, siswa melakukan setup formula/fungsi yang diperlukan dalam entry data pada aplikasi pengolah angka (microsoft excel). (budaya ketelitian dan budaya ketepatan)*
- 9. Dalam langkah *entry data, siswa melakukan entri data dari pekerjaan manual yaitu jurnal-jurnal, baik jurnal umum ataupun informasi lain yang ada dalam pekerjaan manual ke dalam aplikasi komputer mulai dari buku besar, input penyesuaian hingga neraca lajur. (budaya disiplin, dan melatih ketelitian serta ketepatan)*
- 10. Dalam langkah penutup siswa dibimbing oleh guru untuk menyimpulkan berbagai solusi yang terbaik dari permasalahan yang disajikan, agar siswa memahami dalam menerapkan simulasi dari setiap kasus yang telah dihadapi.

## **C. Assessment**

Bentuk test yang digunakan adalah test praktik yang berbentuk simulasi dan praktik. Berikut Link Kasus :<http://bitly/KasusSimulasiKomputerJasaTahap1>

Mengetahui, Kepala Sekolah Pemalang, 24 September 2020 Guru Mata Pelajaran

Drs. Nuryono

Erwin Arsadani Masruro, S.Pd